# **UNIVERSIDADE FEDERAL DE LAVRAS DEPARTAMENTO DE ESTATÍSTICA Programa de Pós-Graduação em Estatística e Experimentação Agropecuária**

## **Prova do Processo Seletivo para Doutorado 2017-1**

N o de inscrição do candidato: \_\_\_\_\_\_\_\_\_\_\_\_\_\_\_

- Utilizar APENAS o número de inscrição para identificar a sua prova;
- A interpretação das questões é parte da avaliação;
- Indique todos os cálculos organizadamente;
- São DEZ (10) questões, valendo UM (1) ponto cada, totalizando 10 pontos;
- O tempo máximo para a realização desta prova é de 4 horas;
- A prova pode ser feita a lápis ou caneta (azul ou preta) e é permitido utilizar somente a calculadora.
- BOA SORTE !!

1) Na teoria de regressão linear simples, utiliza-se o método de quadrados mínimos, que consiste em: dados os pontos  $(x_i, y_i)$ , com  $i = 1, 2, ..., n$ , uma reta  $y = a x + b$  é obtida pela minimização da função de duas variáveis  $S(a,b) = \sum_{i=1}^{n} [y_i - (a x_i + b)]^2$ 1 , *n*  $\sum_{i=1}$  $\left[ y_i - \left( a_i \right) x_i \right]$  $S(a,b) = \sum_{i=1}^{n} \int y_i - (ax_i + b)$  $=\sum_{i=1}^{n} [y_i - (ax_i + b)]^2$ , isto é, resolvendo o sistema

$$
\begin{cases}\n\frac{\partial S}{\partial a} = 0 \\
\frac{\partial S}{\partial b} = 0\n\end{cases}
$$

que resulta em 
$$
a = \frac{n \sum_{i=1}^{n} x_i y_i - \sum_{i=1}^{n} x_i \sum_{i=1}^{n} y_i}{n \sum_{i=1}^{n} x_i^2 - (\sum_{i=1}^{n} x_i)^2}
$$
 e  $b = \frac{1}{n} (\sum_{i=1}^{n} y_i - a \sum_{i=1}^{n} x_i).$ 

Utilizando método semelhante, obter a reta da forma  $y = ax$  que minimiza  $(a) = \sum_{i=1}^{n} (y_i - a x_i)^2$ 1 *n*  $\sum_{i=1}^{\infty} (y_i - a x_i)$  $S(a) = \sum_{i=1}^{n} (y_i - a x_i)$  $=\sum_{i=1}^{n} (y_i - a x_i)^2$ .

$$
S(a) = \sum_{i=1}^{n} [y_i - a x_i]^2
$$
  
\n
$$
\frac{d}{da} S(a) = 2 \sum_{i=1}^{n} (y_i - a x_i)(-x_i) = 2 \left[ -\sum_{i=1}^{n} x_i y_i + a \sum_{i=1}^{n} x_i^2 \right]
$$
  
\n
$$
\frac{d}{da} S(a) = 0 \implies -\sum_{i=1}^{n} x_i y_i + a \sum_{i=1}^{n} x_i^2 = 0
$$
  
\n
$$
\implies a = \frac{\sum_{i=1}^{n} x_i y_i}{\sum_{i=1}^{n} x_i^2}
$$
 (1 **ponto**)

Pontuação parcial: caso apenas explicite a função  $S(a)$   $(\mathbf{0,}3\text{ pontos})$ 

2) A esperança de uma variável aleatória contínua *X* é dada por uma integral do tipo  $E[X] = \int^{+\infty} x f(x) dx$  $f(x) = \int_{-\infty}^{\infty} x f(x) dx$ , em que  $f(x)$  é a densidade da variável aleatória *X*, isto é,  $f(x) dx = 1$  $+\infty$  $\int_{-\infty}^{+\infty} f(x) dx = 1$ . Sabendo que  $\int_{-\infty}^{+\infty} \frac{1}{\sqrt{2\pi}} e^{-\frac{1}{2}(x-3)^2} dx = 1$ 2  $\int \frac{e^{-\frac{1}{2}(x-3)^2}}{\pi} dx$  $\int_{0}^{+\infty}$  1  $-\frac{1}{2}(x-3)^2$  $\int_{-\infty}^{\infty} \frac{1}{\sqrt{2\pi}} e^{-2(x-y)} dx = 1$ , determine  $E[X]$  para o caso em que a densidade de *X* é  $f(x) = \frac{1}{\sqrt{2}} e^{-\frac{1}{2}(x-3)^2}$ 2  $f(x) = \frac{1}{\sqrt{2\pi}} e^{-\frac{1}{2}(x)}$  $-\frac{1}{2}(x-3)^{2}$  $=\frac{1}{\sqrt{2}}e^{-2(x-y)}$ .

# **\*\* QUESTÃO ANULADA \*\***

### **Todos os candidatos receberam 1,0 ponto pela questão**

3) Uma cópula é uma função  $C: [0,1]^2 \rightarrow [0,1]$  com as seguintes propriedades:

$$
P1: \quad C(1,v) = v \quad C(u,1) = u \quad C(0,v) = C(u,0) = 0
$$
\n
$$
P2: \quad C(b,d) - C(a,d) - C(b,c) + C(a,c) \ge 0, \text{ para } 0 \le a < b \le 1 \text{ e } 0 \le c < d \le 1.
$$

A família, a um parâmetro  $\theta$ , de cópulas de Gumbel é definida como  $(u, v) = \exp\{-\left(-\ln u\right)^v + (-\ln v)^v\right\}$ , 1  $C(u, v) = \exp\left\{-\left[\left(-\ln u\right)^{\theta} + \left(-\ln v\right)\right]$  $= \exp \left\{-\left[(-\ln u)^{\theta} + (-\ln v)^{\theta}\right]^{1/\theta}\right\},$ , com  $\theta \geq 1$ . Para  $\theta = 1$ , calcule  $\mathcal{C}(u, v)$ 1 0  $\int C(u,v)dv$ 

$$
\theta = 1 \quad \Rightarrow \qquad C(u, v) = \exp\left\{-\left[\left(-\ln u\right)^{1} + \left(-\ln v\right)^{1}\right]^{1/1}\right\}
$$
\n
$$
= \exp\left\{\ln u + \ln v\right\} = \exp\left\{\ln uv\right\} = uv
$$
\n
$$
\int_{0}^{1} C(u, v) dv \qquad = \int_{0}^{1} uv dv = u\left[\frac{v^{2}}{2}\right]_{0}^{1} = \frac{u}{2} \qquad (1 \text{ ponto})
$$

Pontuação parcial: caso apenas substitua corretamente o valor de  $\theta = 1 \;\; (0,3 \textrm{ pts})$ 

4) Em um exame clínico para detectar uma determinada doença, podem ocorrer os seguintes erros: o resultado do exame é negativo dado que a pessoa está doente (tal fato é denominado como falso negativo) ou o resultado do exame é positivo dado que a pessoa não está doente (falso positivo). Suponha que a probabilidade de um falso negativo seja *q* e a probabilidade de um falso positivo seja *p*. Um médico recebe o resultado do exame de um paciente como positivo. Sabendo que 1% da população apresenta a doença, qual é a probabilidade do paciente não estar doente. Considere  $p = 3\% \text{ e } q = 2\%$ .

**Sugestão:** caso queira, utilize uma árvore de probabilidades

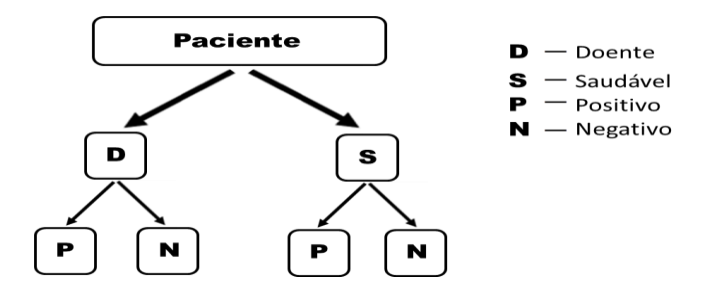

Seja *D* a variável aleatória "presença ou ausência da doença no paciente", com

$$
D = \begin{cases} 0 & \text{ausência da doença} \\ 1 & \text{presença da doença} \end{cases}
$$

Seja *R* a variável aleatória "resultado do exame", com

$$
R = \begin{cases} 0 & \text{resultado negative} \\ 1 & \text{resultado positive} \end{cases}
$$

Para um paciente ao acaso as seguintes probabilidades são dadas:

$$
\begin{cases}\nP[D=0] = 0,99 & \left\{P[R=0|D=1] = 0,02\right. \\
P[D=1] = 0,01 & \left\{P[R=1|D=0] = 0,03\right\} \\
P[R=1|D=1] = 0,98 & P[R=0|D=0] = 0,97\n\end{cases}
$$

#### Queremos  $P\big[ D = 0 | R = 1 \big] = ?$

Usando a fórmula de Bayes:

$$
P[D=0|R=1] = \frac{P[R=1|D=0]P[D=0]}{P[R=1]}
$$
  
= 
$$
\frac{P[R=1|D=0]P[D=0]}{P[R=1|D=0]P[D=0] + P[R=1|D=1]P[D=1]}
$$
  
= 
$$
\frac{(0,03)(0,99)}{(0,03)(0,99) + (0,98)(0,01)} = \frac{0,0297}{0,0297 + 0,0098}
$$
  
= 
$$
\frac{297}{395} = 0,7519 = 75,19\% \quad (1 \text{ ponto})
$$

A resolução utilizando a árvore de probabilidades seria:

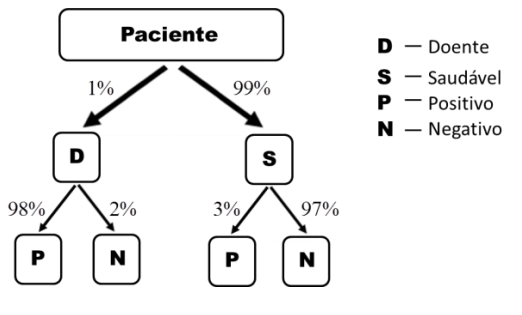

Observe que existem 4 caminhos entre o paciente e o resultado do exame:

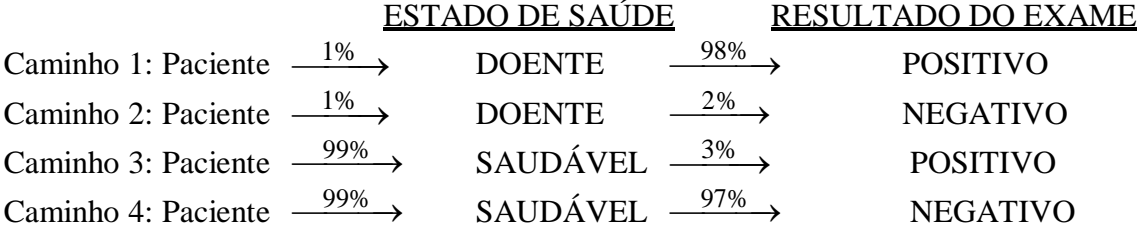

Um exame positive pode acontecer ou pelo caminho 1 ou pelo caminho 3. Portanto:  
\n
$$
P[R=1] = (0,01)(0,98) + (0,99)(0,03) = 0,0098 + 0,0297 = 0,0395
$$

O evento "paciente saudável e exame positivo" é o caminho 3 :

$$
P[D=0, R=1] = (0,99)(0,03) = 0,0297
$$

Portanto a probabilidade do evento condicional "paciente saudável dado que o resultado<br>
é positivo" é dada por:<br>  $P[R = 1|D = 0] = \frac{P[D = 0, R = 1]}{P[R = 1]} = \frac{0,0297}{0,0395} = 0,7519 = 75,19\%$ é positivo" é dada por:<br>  $P[R = 1 | D = 0]$ 

$$
P[R=1|D=0] = \frac{P[D=0, R=1]}{P[R=1]} = \frac{0,0297}{0,0395} = 0,7519 = 75,19\%
$$

**Pontuação parcial: calcule corretamente apenas as probabilidades conjuntas: (0,4 pontos)**

5) Se a variável aleatória *X* tem densidade exponencial  $f_X(x) = \frac{1}{3}e^{-3x}I_{(0,+\infty)}(x)$ 1 3 0, 1  $X(\lambda) = \frac{1}{3}$  $f_X(x) = \frac{1}{2}e^{-\frac{1}{3}x}I_{(0,+\infty)}(x)$  $=\frac{1}{3}e^{-3x}I_{(0,+\infty)}(x)$ , determine a probabilidade de  $X < 1$  ou  $X > 2$ , ou seja,  $P[(X < 1) \cup (X > 2)]$ .

$$
P[(X < 1) \cup (X > 2)] = 1 - P[1 \le X \le 2]
$$
  
=  $1 - \int_{1}^{2} \frac{1}{3} e^{-\frac{1}{3}x} dx = 1 + \left[ e^{-\frac{1}{3}x} \right]_{1}^{2}$   
=  $1 + \left[ e^{-\frac{2}{3}} - e^{-\frac{1}{3}} \right] = 0,7969 = 79,69\%$  (1 **ponto**)

## **Pontuação parcial: caso apenas transforme probabilidades laterais em intervalar (0,3 pontos)**

6) Seja  $X_1, ..., X_{10}$  uma amostra aleatória de uma população *normal*  $(\mu, \sigma^2)$ . Sabe-se que a quantidade aleatória  $(X_i - X)$  $10 \quad 2$ 1 2 *j j*  $X_i - \bar{X}$  $Q=\frac{f=1}{\sigma}$ Ξ  $\overline{a}$  $=$  $\sum_{i=1}^{n}$ tem distribuição qui-quadrado com 9 graus de liberdade. Observada uma amostra,  $\sum (x_i - \overline{x})^2$  $\frac{10}{2}$   $\left( \frac{1}{2} \right)^2$ 1  $\left(1-\bar{x}\right)^{2}=81$ *j*  $x_i - \overline{x}$  $\sum_{j=1}^{8} (x_j - \overline{x})^2 = 81$ . Sabendo que  $P[Q \le 2,09] = 0,01$  e que  $P[Q \le 16,9] = 0,95$ , determine um intervalo de confiança a 94% para a variância  $\sigma^2$ .

$$
\begin{cases}\nP[Q \le 2,09] = 0,01 \\
P[Q \le 16,9] = 0,95\n\end{cases} \Rightarrow P[2,09 < Q \le 16,9] = P[Q \le 16,9] - P[Q \le 2,09] \\
= 0,95 - 0,01 = 0,94
$$

$$
\Rightarrow P\left[2,09 < \frac{\sum_{j=1}^{10} (X_j - \bar{X})^2}{\sigma^2} \le 16,9\right] = 0,94
$$

$$
\Rightarrow P\left[\frac{1}{2,09} \ge \frac{\sigma^2}{81} > \frac{1}{16,9}\right] = P\left[\frac{81}{2,09} \ge \sigma^2 > \frac{81}{16,9}\right] = 0,94
$$
  

$$
P\left[38,76 \ge \sigma^2 > 4,79\right] = P\left[4,79 < \sigma^2 \le 38,76\right] = 0,94
$$

Assim, o intervalo de confiança é dado por: 4,79;38,76 . **(1 ponto)**

**Obs.:** Como a distribuição é contínua e, portanto, a probabilidade de um ponto é nula, o intervalo de confiança pode ser expresso também por:

$$
(4.79 \div 38.76)
$$
 ou  $[4.79 \div 38.76]$  ou  $[4.79 \div 38.76)$ .

**Pontuação parcial:**

- **Caso obtenha apenas o intervalo para a quantidade pivotal: (0,2 pts)**
- **Caso faça apenas o pivotamento: (0,4 pts)**

7) Realizada uma amostra aleatória  $x_1, \ldots, x_n$  de uma população exponencial  $f_X(x) = \lambda e^{-\lambda x} I_{(0, +\infty)}(x)$  $= \lambda e^{-\lambda x} I_{(0,+\infty)}(x)$ , obter o estimador de máxima verossimilhança para o parâmetro  $\lambda$ .

Função de verossimilhança:  $L(\lambda | x_1,...,x_n) = \prod_{n} \lambda e^{-\lambda x_j} = \lambda^n e^{-\lambda x}$ 1 *j n*  $\frac{n}{\sqrt{2}}$   $\lambda x_j = 2n$   $\lambda y_j = \lambda y_j$ *j*  $\lambda e^{-\lambda x_j} = \lambda^n e^{-\lambda \sum_{j=1}^{n} x_j}$  $-\lambda x_i$   $\theta$   $\theta$   $\theta$ Ξ  $=\prod_{i=1}^n \lambda e^{-\lambda x_i} = \lambda^n e^{-\lambda \sum_{j=1}^n}$ 

Assim, a derivada é dada por:

zada é dada por:

\n
$$
\frac{d}{d\lambda}L(\lambda|x_1,...,x_n) = n\lambda^{n-1}e^{-\lambda\sum_{j=1}^n x_j} - \lambda^n\sum_{j=1}^n x_j e^{-\lambda\sum_{j=1}^n x_j}
$$
\n
$$
= \lambda^{n-1}e^{-\lambda\sum_{j=1}^n x_j} \left(n - \lambda\sum_{j=1}^n x_j\right)
$$

Igualando a zero, tem-se:

$$
\frac{d}{d\lambda}L(\lambda|x_1,...,x_n)=0 \qquad \Rightarrow \qquad n-\lambda\sum_{j=1}^n x_j=0
$$

$$
\Rightarrow \qquad \lambda=\frac{n}{\sum_{j=1}^n x_j}
$$

O estimador de máxima verossimilhança:  $\hat{\lambda} =$ 

$$
=\frac{n}{\sum_{j=1}^n x_j}
$$
 (1 **ponto**)

**Pontuação parcial: caso defina apenas a função de verossimilhança (0,4 pts)**

8) Um pesquisador executou um experimento, utilizando o delineamento inteiramente cassualizado com 6 repetições, onde foram comparadas 3 cultivares de feijão. Os resultados foram:

| Cultivares    | Produção média $(\hat{m}_i)$ |
|---------------|------------------------------|
| 1. $ESAI - 2$ | 2,80                         |
| 2. IAC-18     | 1.44                         |
| 3. IAC-38     | 2.25                         |

- a) Suponha que o pesquisador esteja interessado em responder às seguintes perguntas:
	- i. Será que a cultivar ESAL-2 apresenta, em média, produção maior do que as cultivares IAC?
	- ii. Existe diferença significativa entre as produções das duas cultivares IAC?

Obtenha um grupo de contrastes mutuamente ortogonais que sejam adequados para proceder as comparações de interesse do pesquisador e obtenha a estimativa de cada um dos contrastes.

(i) 
$$
Y_1 = 2m_1 - m_2 - m_3 \Rightarrow \hat{Y}_1 = 2 \cdot 2,80 - 1,44 - 2,25 = 1,91
$$
 (0,1 pts)  
(ii)  $Y_2 = m_2 - m_3 \Rightarrow \hat{Y}_2 = 1,44 - 2,25 = -0,81$  (0,1 pts)

b) Desse mesmo experimento, é fornecido a você as seguintes informações:

- O teste F da análise de variância foi significativo;
- $QME$ *rro* = 0,61.

Aplique o teste F aos contrastes formulados por você. Formule as hipóteses e conclua corretamente.

Tabela da Análise de Variância dos contrastes

| FV                 | GL |                   | OМ     |             |                      |
|--------------------|----|-------------------|--------|-------------|----------------------|
| <b>ESAL</b> vs IAC |    | 3.6481            | 3.6481 | $5.98^*$    | $(0,05 \text{ pts})$ |
| IAC-18 $vs$ IAC-38 |    | 1.9683            | 1.9683 | $3.23^{ns}$ | $(0,05 \text{ pts})$ |
| Erro               | 15 | $\qquad \qquad -$ | 0.61   |             |                      |

\*Significativo a 5%; <sup>ns</sup> Não significativo.

$$
SQY_1 = \frac{r_1^2}{\sum_{i=1}^3 c_i^2} \cdot r = \frac{1.91^2}{6} \cdot 6 = 3,6481 \text{ (0,1 pts)}
$$
  
\n
$$
SQY_2 = \frac{r_2^2}{\sum_{i=1}^3 c_i^2} \cdot r = \frac{(-0.81)^2}{2} \cdot 6 = 1,9683 \text{ (0,1 pts)}
$$
  
\n
$$
F_{1\%}(1,15) = 8,68 \text{ ; } F_{5\%}(1,15) = 4,54 \text{ (0,1 pts)}
$$

- Teste F:

(i) Contraste 1: **(0,2 pts)**  $\begin{cases} H_0: Y_1 = 0 \\ H_a: Y_1 \neq 0 \end{cases}$  $H_0: Y_1 = 0$  $F_c > F_{5\%} \Rightarrow$  Rejeita-se  $H_0$  ao nível de 5% de probabilidade pelo teste F. Portanto, o contraste *Y<sup>1</sup>* é estatisticamente diferente de zero, ou seja, a produção da cultivar ESAL-2 é, em média, superior à produção das cultivares IAC.

(ii) Contraste 2: **(0,2 pts)**  $H_a: Y_2 \neq 0$  $H_0: Y_2 = 0$  $F_c$  <  $F_{5\%}$  ⇒ Não se rejeita  $H_0$  ao nível de 5% de probabilidade pelo teste F. Portanto, o contraste *Y<sup>1</sup>* é estatisticamente nulo, ou seja, não existe diferença significativa entre as produções das duas cultivares IAC.

**DADOS:**  $Y = c_1 \mu_1 + c_2 \mu_2 + \cdots + c_l \mu_l$ ;  $SQY = \frac{Y^2}{Y \cdot q}$  $\sum_i c_i^2$ ∙ , em que *r* é o número de

repetições.

9) Para se verificar a aceitação de duas bebidas derivadas do leite (iogurte e bebida láctea) com sabores de morango, pêssego, abacaxi e côco, foi instalado um experimento fatorial 2x4, utilizando um delineamento inteiramente casualizado com 4 repetições. A pesquisa foi conduzida em um colégio e a aceitação foi avaliada por meio da escala hedônica facial, classificando-se o alimento em terrível, não muito bom, indiferente, bom e excelente, numa escala de 1 a 5. Pede-se:

a) Apresente o modelo estatístico referente a esse experimento, descrevendo adequadamente cada termo do modelo. **(0,2 pts)**

em que

$$
y_{ijk} = \mu + \alpha_i + \beta_j + \alpha \beta_{ij} + e_{ijk},
$$

*yijk* é a nota obtida na repetição *k* da bebida derivada do leite *i* e do sabor *j*; é uma constante associada a cada observação;  $\alpha_i$  é o efeito da *i-ésima* bebida derivada do leite, com  $i = 1, 2$ ;  $\beta_i$  é o efeito do *j-ésimo* sabor, com  $j = 1, 2, 3, 4$ ;  $\alpha\beta_{ii}$  é o efeito da interação entre os fatores tipo de bebida e sabor;  $e_{iik}$  é o erro associado a cada observação, sendo independentes com  $e_{ijk}$  ~  $N(0, \sigma^2)$ .

- b) Desse experimento é apresentado a você as seguintes informações:
	- i. De acordo com o teste F da Análise de Variância, verificou-se que os fatores em estudo não atuam independentemente;
	- ii. Na Análise de Variância obteve-se  $QMErro = 0.21$ ;

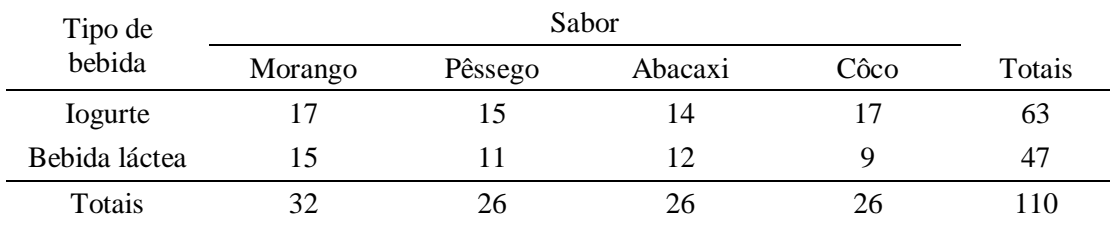

iii. O quadro auxiliar com os totais das notas de cada tratamento é:

Suponhamos que o pesquisador esteja interessado em saber se houve diferença significativa na aceitação dos diferentes sabores de bebida láctea e qual(is) desses sabor(es) teve(tiveram) melhor aceitação. É possível responder a essas perguntas do pesquisador com as informações apresentadas? Se não for possível, justifique. Se for possível, responda ao pesquisador, utilizando os testes F e o teste de Student-Newman-Keuls (SNK), caso sejam necessários, concluindo corretamente.

Sim, basta fazer o estudo do desdobramento de sabores dentro de bebida láctea, como se segue.

Tabela da Análise de Variância **(0,3 pts)**

| FV                    | ມເ                       | OМ          |     |
|-----------------------|--------------------------|-------------|-----|
| Sabor (bebida láctea) | 4,6875                   | 1,5625      | .** |
| Erro<br>$-1.1$        | $\overline{\phantom{0}}$ | ו ר<br>∪.∠1 |     |

\*\* Significatico a 1%

$$
SQSabor(beb.l\acute{a}ctea) = \frac{1}{4}(15^2 + 11^2 + 12^2 + 9^2) - \frac{47^2}{16} = 4,6875
$$

- Teste F: **(0,2 pts)**

 $\{H_a:$  Existe pelo menos uma diferença entre as médias dos sabores de bebida láctea  $H_0$ :  $m_\mathrm{Morango} = m_\mathrm{P\hat{e}ssego} = m_\mathrm{Abacaxi} = m_\mathrm{C\hat{o}co}$ 

 $F_{1\%}$  (3, 24) = 4,72;  $F_{5\%}$  (3, 24) = 3,01

 $F_c < F_{1\%}$   $\Rightarrow$  Rejeita-se  $H_0$  ao nível de 1% de probabilidade pelo teste F. Portanto, existe diferença significativa na aceitação dos diferentes sabores de bebida láctea.

- Teste de SNK (1%): **(0,3 pts)**

 $\widehat{m}_\mathrm{Morango}$  = 3,75 a  $\hat{m}_{\text{Abacaxi}}$  = 3,00 ab  $\hat{m}_{P\hat{e} ssego}$  = 2,75 ab  $\hat{m}_{\hat{C} \hat{p} \hat{c} \hat{p}}$  = 2,25 b

$$
DMS_4 = 4.91 \sqrt{\frac{0.21}{4}} = 1.13; \text{ } DMS_3 = 4.55 \sqrt{\frac{0.21}{4}} = 1.04; \text{ } DMS_2 = 3.96 \sqrt{\frac{0.21}{4}} = 0.91
$$

Médias seguidas de pelo menos uma mesma letra não diferem entre si ao nível de 1% de probabilidade pelo teste de SNK. Portanto, os sabores de bebida láctea que apresentaram melhor aceitação foram Morango, Abacaxi e Pêssego.

#### **ou**

- Teste de SNK (5%):

 $\hat{m}_{\text{Morango}} = 3.75$  a  $\hat{m}_{\text{Abacaxi}}$  = 3,00 b  $\hat{m}_{P\hat{e}ssego}$  = 2,75 b  $\hat{m}_{\hat{C}^{\hat{0}CD}} = 2.25$  b

$$
DMS_4 = 3,90 \sqrt{\frac{0.21}{4}} = 0,89; \quad DMS_3 = 3,53 \sqrt{\frac{0.21}{4}} = 0,81; \quad DMS_2 = 2,92 \sqrt{\frac{0.21}{4}} = 0,67
$$

Médias seguidas de pelo menos uma mesma letra não diferem entre si ao nível de 5% de probabilidade pelo teste de SNK. Portanto, o sabor de bebida láctea que apresentou melhor aceitação foi Morango.

**DADOS:** 
$$
DMS_k = K_k = q_{(\alpha; k; \text{ GLEiro})} \sqrt{\frac{QMETro}{r}}
$$

10) Um experimento foi executado para verificar o desgaste de pneus de diferentes modelos e marcas. O experimento foi conduzido utilizando-se o delineamento em blocos casualizados, medindo-se o desgaste de quatro tipos de pneus (1. Perilla 1; 2. Perilla 2; 3. Feristane 1; 4. Goodday 1), após um certo tempo de uso e quilometragem rodada. Cada parcela consistiu de um conjunto de quatro pneus e os desgastes médios desses pneus, dado em *mm*, foram:

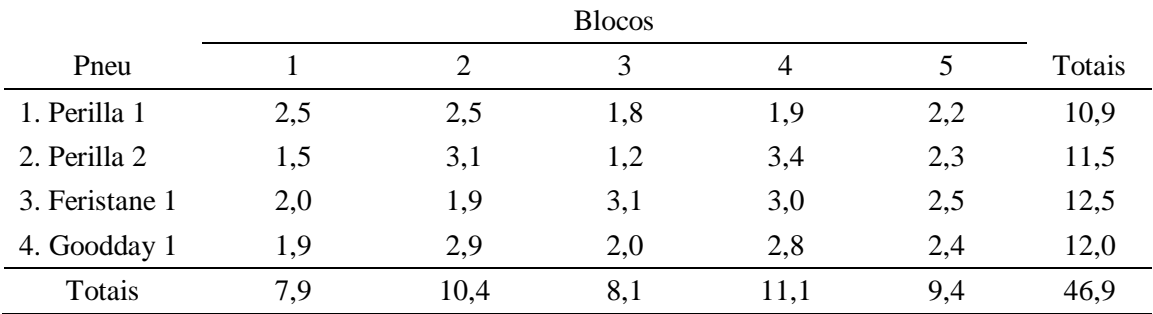

Pede-se:

a) Quais as hipóteses serão avaliadas com o teste F da Análise de Variância?

 $\{H_a: H_b\ldots$ Perilla 1 =  $H_b$ erilla 2 =  $H_b$ Feristane 1 =  $H_b$ Goodday 1 **(0,15 pts)**<br> $\{H_a:$  Existe pelo menos uma diferença entre as médias dos pneus **(0,15 pts)**  $H_0$ :  $m_{\text{Perilla 1}} = m_{\text{Perilla 2}} = m_{\text{Feristance 1}} = m_{\text{Goodday 1}}$ 

b) Efetuar a Análise de Variância e concluir corretamente, discutindo sobre a precisão do experimento.  $(\underline{DADO: } \mathbf{SQTotal} = 6,45)$ 

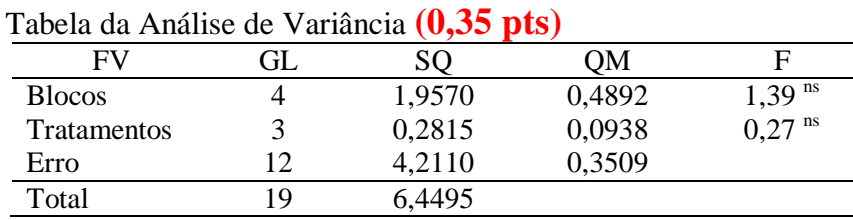

<sup>ns</sup> Não significativo

 $F_{5\%}(3, 12) = 3,49$ 

 $F_c$  <  $F_{5\%}$  ⇒ Não se rejeita  $H_0$  ao nível de 5% de probabilidade pelo teste F. Portanto, não existe diferença significativa no desgaste das diferentes marcas e modelos de pneus. - Precisão do experimento: **(0,10 pts)**

$$
CV = \frac{\sqrt{QMETro}}{\widehat{m}} \cdot 100 = \frac{\sqrt{0,3509}}{2,345} \cdot 100 = 26,63\%
$$

O experimento é de baixa precisão, uma vez que o CV está entre 20 e 30%.

c) Apresente o modelo linear de Gauss-Markov, na forma matricial, desse experimento e apresente os vetores e a matriz desse modelo. **(0,20 pts)**

$$
Y=X\beta+\varepsilon,
$$

em que

é o vetor de observações, de ordem 20x1;

 $X \neq a$  matriz de incidência dos efeitos do modelo, de ordem 20x10;

 $\beta$  é o vetor de efeitos do modelo, de ordem 10x1;

 $\boldsymbol{\varepsilon}$  é o vetor de erros, de ordem 20x1, de  $\boldsymbol{\varepsilon} \sim N(\boldsymbol{\phi}, I \sigma^2)$ .

As matrizes e vetores são dados por:

$$
Y=X\beta+\varepsilon
$$

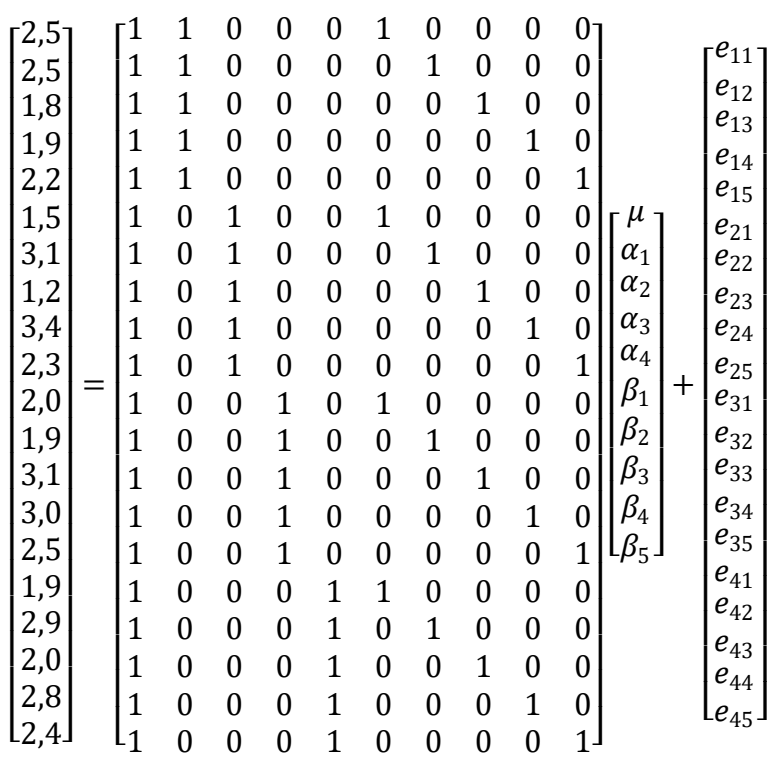

d) Defina as matrizes e os vetores do sistema de equações normais (*SEN*)  $X'X\beta = X'y$ referente a esse experimento. **(0,20 pts)**

$$
X'X\beta=X'Y,
$$

$$
\boldsymbol{X'X} = \begin{bmatrix} 20 & 5 & 5 & 5 & 5 & 4 & 4 & 4 & 4 & 4 \\ 5 & 5 & 0 & 0 & 0 & 1 & 1 & 1 & 1 \\ 5 & 0 & 5 & 0 & 0 & 1 & 1 & 1 & 1 \\ 5 & 0 & 0 & 5 & 0 & 1 & 1 & 1 & 1 \\ 4 & 1 & 1 & 1 & 1 & 4 & 0 & 0 & 0 \\ 4 & 1 & 1 & 1 & 1 & 0 & 4 & 0 & 0 \\ 4 & 1 & 1 & 1 & 1 & 0 & 0 & 4 & 0 \\ 4 & 1 & 1 & 1 & 1 & 0 & 0 & 0 & 4 & 0 \\ 4 & 1 & 1 & 1 & 1 & 0 & 0 & 0 & 4 & 0 \\ 4 & 1 & 1 & 1 & 1 & 0 & 0 & 0 & 4 & 0 \\ 4 & 1 & 1 & 1 & 1 & 0 & 0 & 0 & 0 & 4 \\ 4 & 1 & 1 & 1 & 1 & 0 & 0 & 0 & 0 & 4 \\ 4 & 1 & 1 & 1 & 1 & 0 & 0 & 0 & 0 & 4 \\ 4 & 1 & 1 & 1 & 1 & 0 & 0 & 0 & 0 & 0 \\ 4 & 1 & 1 & 1 & 1 & 0 & 0 & 0 & 0 & 0 \\ 4 & 1 & 1 & 1 & 1 & 0 & 0 & 0 & 0 & 0 \\ 4 &
$$

em que

### **TABELAS**

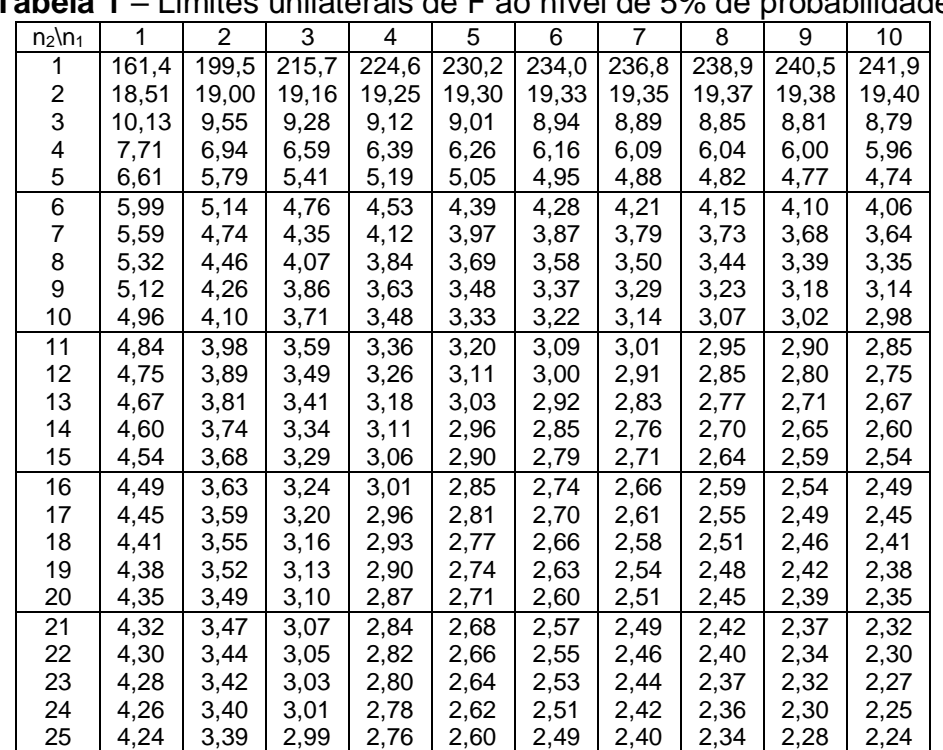

**Tabela 1** – Limites unilaterais de F ao nível de 5% de probabilidade

 $n_1$  = número de graus de liberdade do numerador e  $n_2$  = número de graus de liberdade do denominador

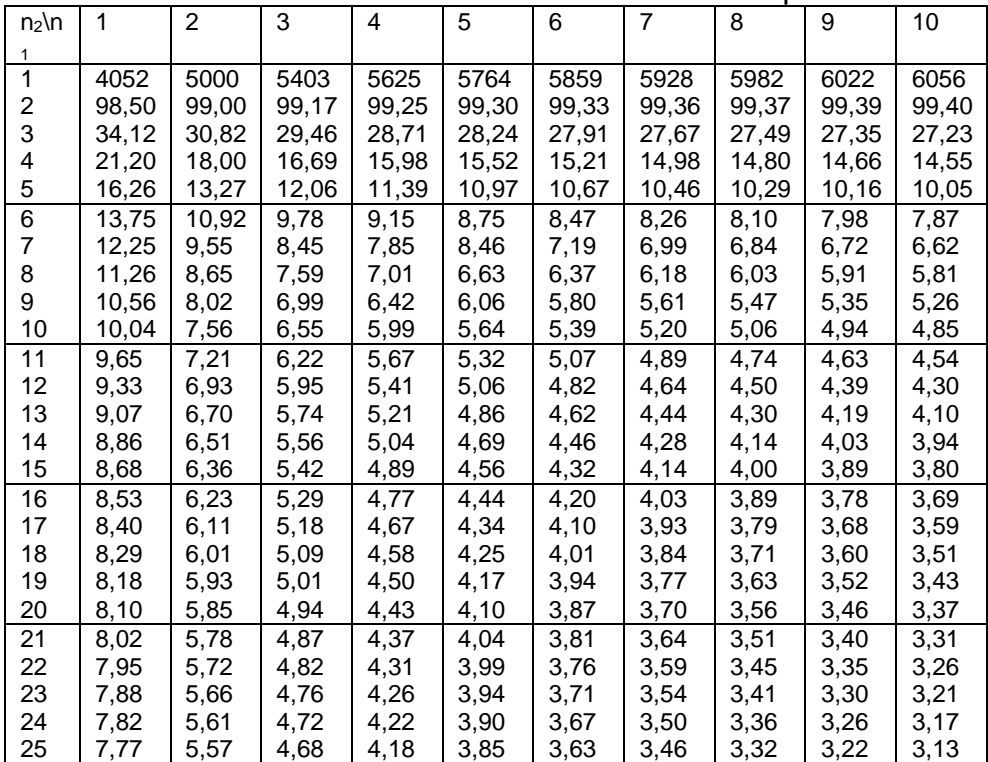

**Tabela 2** – Limites unilaterais de F ao nível de 1% de probabilidade

 $n_1$  = número de graus de liberdade do numerador e  $n_2$  = número de graus de liberdade do denominador

| Tukey, ao mivel de 5% de probabilidade. |       |       |       |       |       |       |       |       |       |
|-----------------------------------------|-------|-------|-------|-------|-------|-------|-------|-------|-------|
| $n_2$ \n <sub>1</sub>                   | 2     | 3     | 4     | 5     | 6     | 7     | 8     | 9     | 10    |
| 1                                       | 17,97 | 26,98 | 32,82 | 37,08 | 40,41 | 43,12 | 45,40 | 47,36 | 49,07 |
| 2                                       | 6,09  | 8,33  | 9,80  | 10,88 | 11,74 | 12,44 | 13,03 | 13,54 | 13,99 |
| 3                                       | 4,50  | 5,91  | 6,83  | 7,50  | 8,04  | 8,48  | 8,85  | 9,18  | 9,46  |
| 4                                       | 3,93  | 5,04  | 5,76  | 6,29  | 6,71  | 7,05  | 7,35  | 7,60  | 7,83  |
| 5                                       | 3,64  | 4,60  | 5,22  | 5,67  | 6,03  | 6,33  | 6,58  | 6,80  | 7,00  |
| $\overline{6}$                          | 3,46  | 4,34  | 4,90  | 5,31  | 5,63  | 5,90  | 6,12  | 6,32  | 6,49  |
| 7                                       | 3,34  | 4,17  | 4,68  | 5,06  | 5,36  | 5,61  | 5,82  | 6,00  | 6,16  |
| 8                                       | 3,26  | 4,04  | 4,53  | 4,89  | 5,17  | 5,40  | 5,60  | 5,77  | 5,92  |
| 9                                       | 3,20  | 3,95  | 4,42  | 4,76  | 5,02  | 5,24  | 5,43  | 5,60  | 5,74  |
| 10                                      | 3,15  | 3,88  | 4,33  | 4,65  | 4,91  | 5,12  | 5,31  | 5,46  | 5,60  |
| 11                                      | 3,11  | 3,82  | 4,26  | 4,57  | 4,82  | 5,03  | 5,20  | 5,35  | 5,49  |
| 12                                      | 3,08  | 3,77  | 4,20  | 4,51  | 4,75  | 4,95  | 5,12  | 5,27  | 5,40  |
| 13                                      | 3,06  | 3,74  | 4,15  | 4,45  | 4,69  | 4,89  | 5,05  | 5,19  | 5,32  |
| 14                                      | 3,03  | 3,70  | 4,11  | 4,41  | 4,64  | 4,83  | 4,99  | 5,13  | 5,25  |
| 15                                      | 3,01  | 3,67  | 4,08  | 4,37  | 4,60  | 4,78  | 4,94  | 5,08  | 5,20  |
| 16                                      | 3,00  | 3,65  | 4,05  | 4,33  | 4,56  | 4,74  | 4,90  | 5,03  | 5,15  |
| 17                                      | 2,98  | 3,63  | 4,02  | 4,30  | 4,52  | 4,71  | 4,86  | 4,99  | 5,11  |
| 18                                      | 2,97  | 3,61  | 4,00  | 4,28  | 4,50  | 4,67  | 4,82  | 4,96  | 5,07  |
| 19                                      | 2,96  | 3,59  | 3,98  | 4,25  | 4,47  | 4,65  | 4,79  | 4,92  | 5,04  |
| 20                                      | 2,95  | 3,58  | 3,96  | 4,23  | 4,45  | 4,62  | 4,77  | 4,90  | 5,01  |
| 24                                      | 2,92  | 3,53  | 3,90  | 4,17  | 4,37  | 4,54  | 4,68  | 4,81  | 4,92  |
| 30                                      | 2,89  | 3,49  | 3,85  | 4,10  | 4,30  | 4,46  | 4,60  | 4,72  | 4,82  |
| 40                                      | 2,86  | 3,44  | 3,79  | 4,04  | 4,23  | 4,39  | 4,52  | 4,64  | 4,74  |
| 60                                      | 2,83  | 3,40  | 3,74  | 3,98  | 4,16  | 4,31  | 4,44  | 4,55  | 4,65  |
| 120                                     | 2,80  | 3,36  | 3,69  | 3,92  | 4,10  | 4,24  | 4,36  | 4,47  | 4,56  |

**Tabela 3** - Valores da amplitude total estudentizada (q), para uso no teste de Tukey, ao nível de 5% de probabilidade.

 $n_1$  = número de níveis do fator em estudo e  $n_2$  = número de graus de liberdade do resíduo

**Tabela 4** - Valores da amplitude total estudentizada (q), para uso no teste de Tukey, ao nível de 1% de probabilidade.

| Tukey, ao filyel de 176 de probabilidade. |                |       |                    |       |       |       |       |       |       |
|-------------------------------------------|----------------|-------|--------------------|-------|-------|-------|-------|-------|-------|
| $n_2$ \n <sub>1</sub>                     | $\overline{2}$ | 3     | 4                  | 5     | 6     | 7     | 8     | 9     | 10    |
| 1                                         | 90,03          | 135,0 | $\overline{164,3}$ | 185,6 | 202,2 | 215,8 | 227,2 | 237,0 | 245,6 |
| 2                                         | 14,04          | 19,02 | 22,29              | 24,72 | 26,63 | 28,20 | 29,53 | 30,68 | 31,69 |
| 3                                         | 8,26           | 10,62 | 12,17              | 13,33 | 14,24 | 15,00 | 15,64 | 16,20 | 16,69 |
| 4                                         | 6,51           | 8,12  | 9,17               | 9,96  | 10,58 | 11,10 | 11,55 | 11,93 | 12,27 |
| 5                                         | 5,70           | 6,98  | 7,80               | 8,42  | 8,91  | 9,32  | 9,70  | 9,97  | 10,24 |
| 6                                         | 5,24           | 6,33  | 7,03               | 7,56  | 7,97  | 8,32  | 8,61  | 8,87  | 9,10  |
| 7                                         | 4,95           | 5,92  | 6,54               | 7,00  | 7,37  | 7,68  | 7,94  | 8,17  | 8,37  |
| 8                                         | 4,75           | 5,64  | 6,20               | 6,62  | 6,96  | 7,24  | 7,47  | 7,68  | 7,86  |
| 9                                         | 4,60           | 5,43  | 5,96               | 6,35  | 6,66  | 6,92  | 7,13  | 7,32  | 7,50  |
| 10                                        | 4,48           | 5,27  | 5,77               | 6,14  | 6,43  | 6,67  | 6,88  | 7,06  | 7,21  |
| 11                                        | 4,39           | 5,15  | 5,62               | 5,97  | 6,25  | 6,48  | 6,67  | 6,84  | 6,99  |
| 12                                        | 4,32           | 5,05  | 5,50               | 5,84  | 6,10  | 6,32  | 6,51  | 6,67  | 6,81  |
| 13                                        | 4,26           | 4,96  | 5,40               | 5,73  | 5,98  | 6,19  | 6,37  | 6,53  | 6,67  |
| 14                                        | 4,21           | 4,90  | 5,32               | 5,63  | 5,88  | 6,08  | 6,26  | 6,41  | 6,54  |
| 15                                        | 4,17           | 4,84  | 5,25               | 5,56  | 5,80  | 5,99  | 6,16  | 6,31  | 6,44  |
| 16                                        | 4,13           | 4,79  | 5,19               | 5,49  | 5,72  | 5,92  | 6,08  | 6,22  | 6,35  |
| 17                                        | 4,10           | 4,74  | 5,14               | 5,43  | 5,66  | 5,85  | 6,01  | 6,15  | 6,27  |
| 18                                        | 4,07           | 4,70  | 5,09               | 5,38  | 5,60  | 5,79  | 5,94  | 6,08  | 6,20  |
| 19                                        | 4,05           | 4,67  | 5,05               | 5,33  | 5,55  | 5,74  | 5,89  | 6,02  | 6,14  |
| 20                                        | 4,02           | 4,64  | 5,02               | 5,29  | 5,51  | 5,69  | 5,84  | 5,97  | 6,09  |
| 24                                        | 3,96           | 4,55  | 4,91               | 5,17  | 5,37  | 5,54  | 5,68  | 5,81  | 5,92  |
| 30                                        | 3,89           | 4,46  | 4,80               | 5,05  | 5,24  | 5,40  | 5,54  | 5,65  | 5,76  |
| 40                                        | 3,82           | 4,37  | 4,70               | 4,93  | 5,11  | 5,26  | 5,39  | 5,50  | 5,60  |
| 60                                        | 3,76           | 4,28  | 4,60               | 4,82  | 4,99  | 5,13  | 5,25  | 5,36  | 5,45  |
| 120                                       | 3,70           | 4,20  | 4,50               | 4,71  | 4,87  | 5,00  | 5,12  | 5,21  | 5,30  |

 $n_1$  = número de níveis do fator em estudo e  $n_2$  = número de graus de liberdade do resíduo